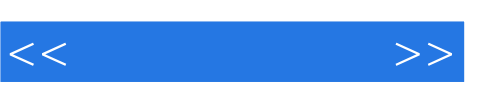

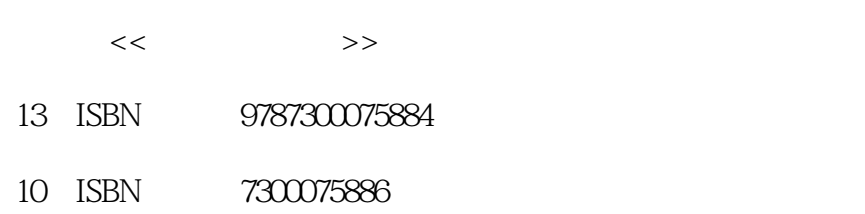

出版时间:2006-10

 $\mathbf{A} \cdot \mathbf{A}$ 

页数:232

字数:303000

extended by PDF and the PDF

http://www.tushu007.com

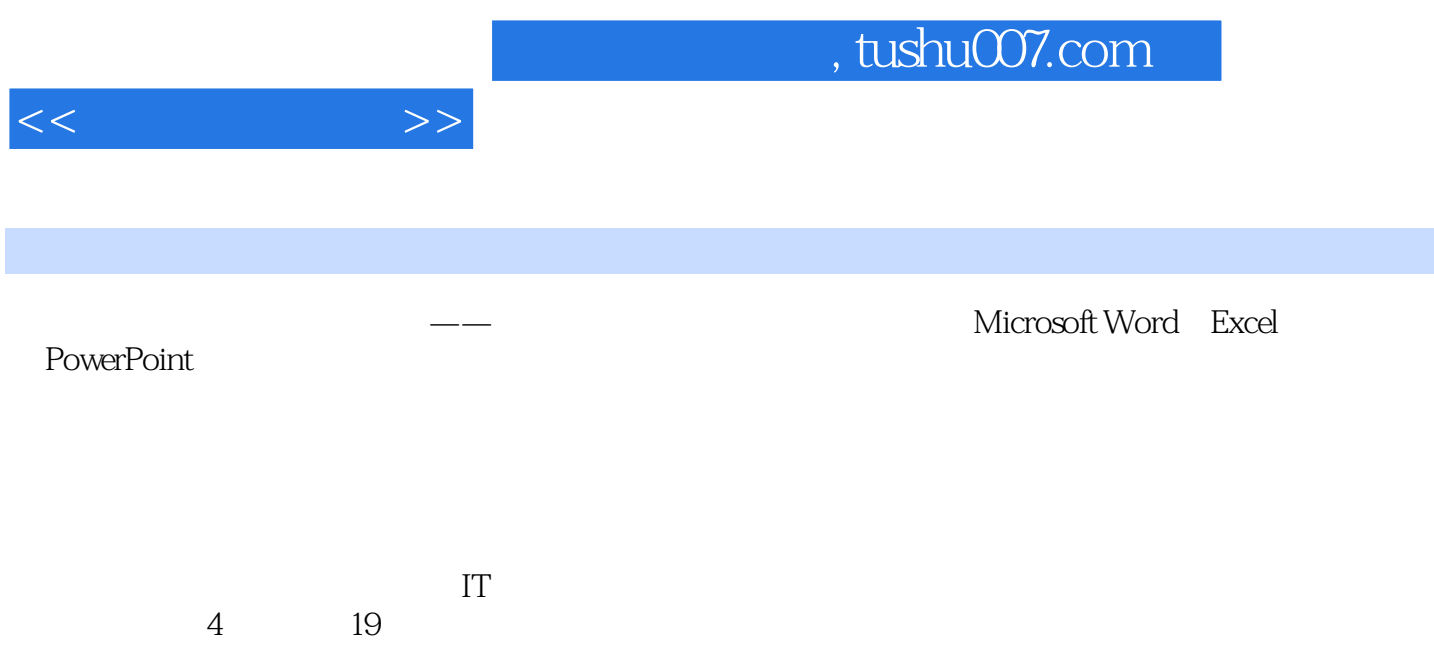

, tushu007.com

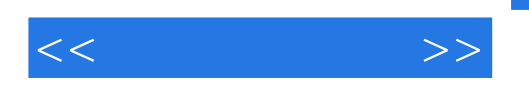

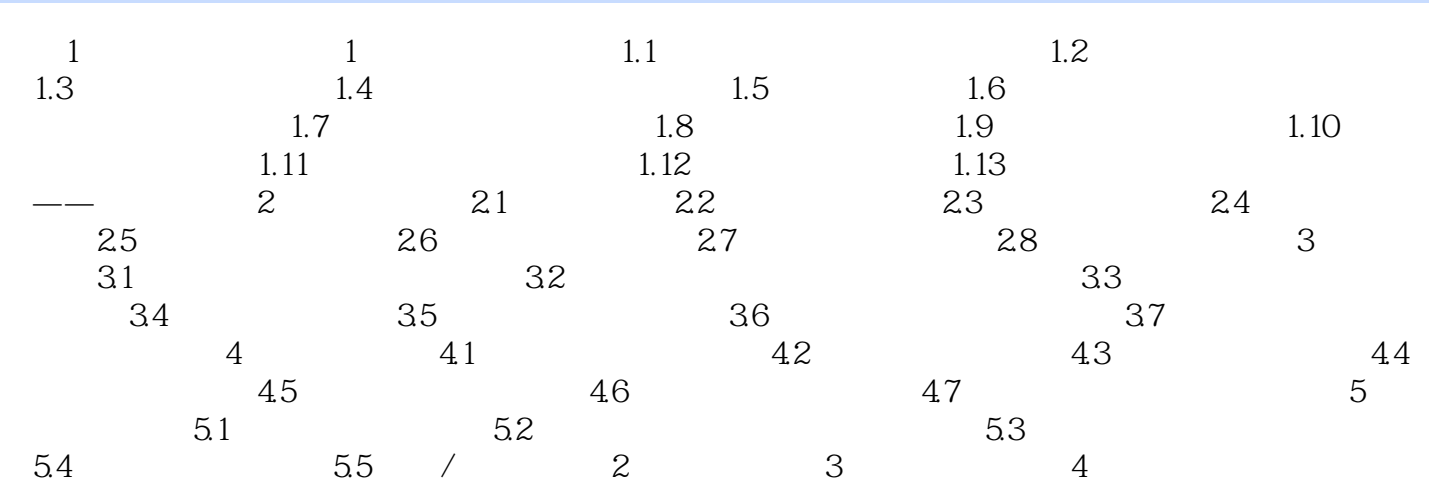

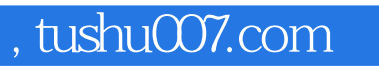

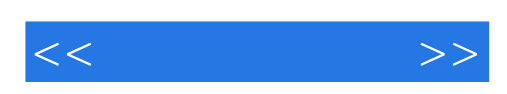

本站所提供下载的PDF图书仅提供预览和简介,请支持正版图书。

更多资源请访问:http://www.tushu007.com